## GREENLAWNS SCHOOL WORLI Terminal Examination 2016 **COMPUTER**

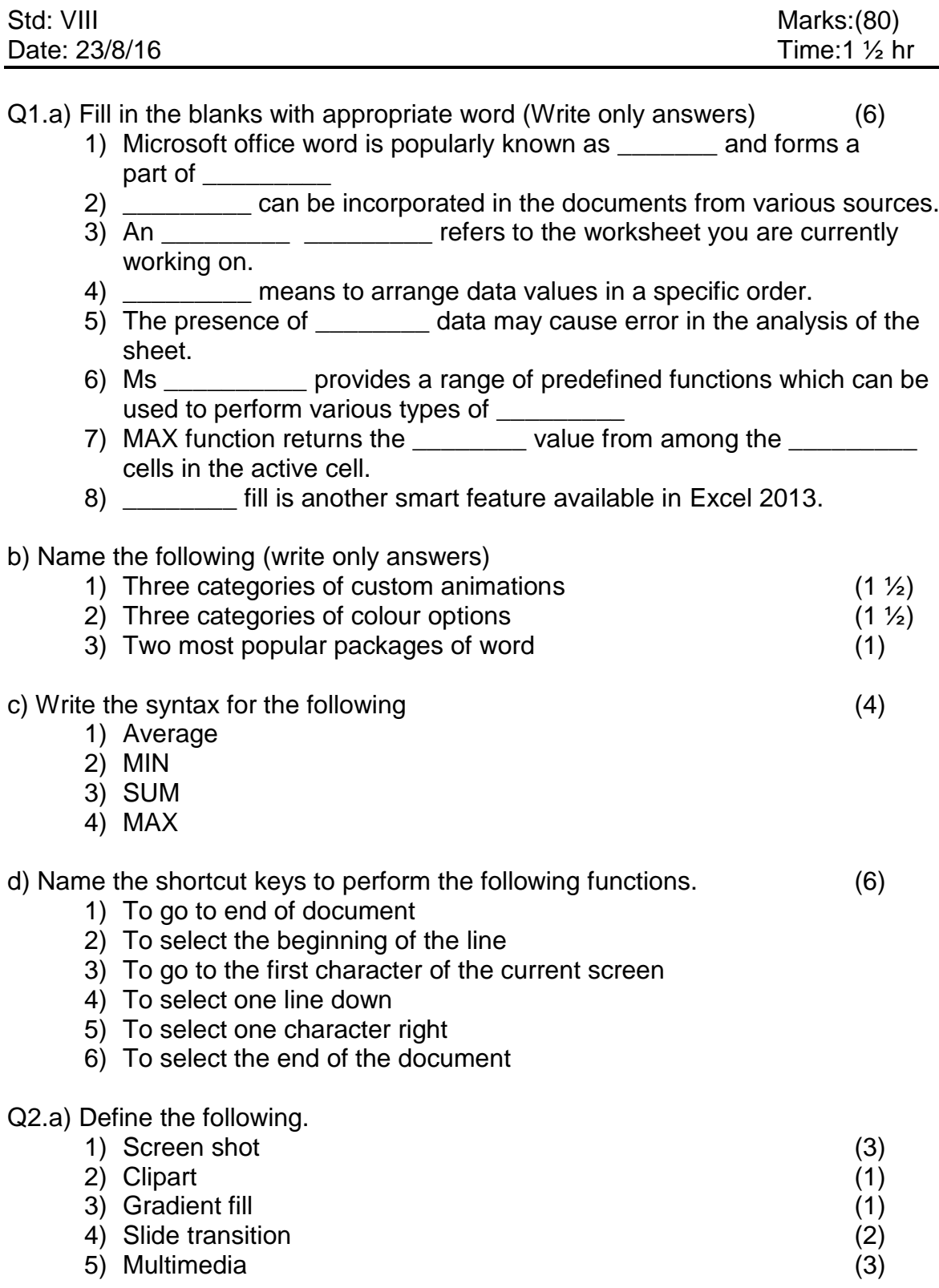

Q 3. Answer the following questions.

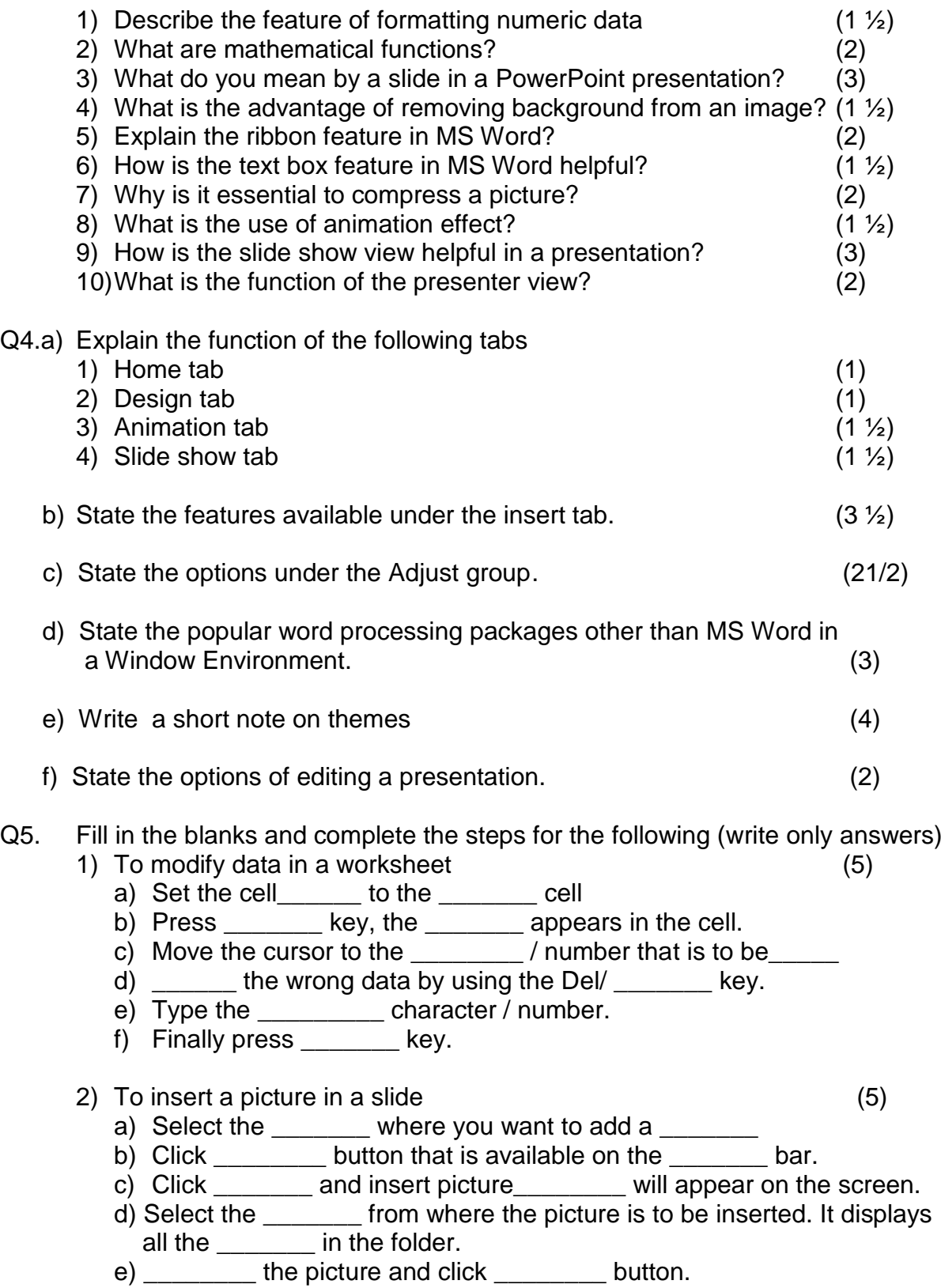

\*\*\*\*\*\*